УДК 021:004.9 ББК 78.023.35 DOI 10.25281/0869-608X-2018-67-6-630-644

# **А.В. ВАСИЛЬЕВ, Н.Е. КАЛЕНОВ**

# **Автоматизированная информационно-библиотечная система «Библиобус»: современная версия**

**Реферат.** Статья посвящена работе автоматизированной информационно-библиотечной системы (АИБС) «Библиобус», разработанной специалистами Библиотеки по естественным наукам Российской академии наук (БЕН РАН). Цель статьи — познакомить читателей журнала с особенностями современной АИБС «Библиобус», обеспечивающей комплексную автоматизацию основных технологических процессов по «пути книги» непериодических изданий, поступающих в фонды ЦБС БЕН РАН. Описываются возможности и функции системы, правила работы с ней, пользовательский интерфейс при выполнении работ, связанных с централизованным комплектованием, регистрацией поступлений и распределением поступающих книг между библиотеками ЦБС, каталогизацией, систематизацией и т. д. Система имеет ряд особенностей, отличающих ее от большинства автоматизированных библиотечных систем. Она ориентирована на централизованную библиотечную сеть, часть информации вводится в центре, часть — в библиотеках сети в интерактивном режиме; все необходимые для централизованной системы учетно-финансовые документы формируются автоматически. В АИБС «Библиобус» широко используется штрих-кодирование — оно применяется на всех этапах обработки издания по «пути книги», штрих-коды выводятся на все сопроводительные документы и на печатные карточки. При каталогизации изданий библиограф вводит в основное «окно» системы библиографическое описание в формате ГОСТ 7.1—2003 с некоторой разметкой, а в дополнительные «окна» — максимально возможное количество метаданных, обеспечивающих многоаспектный поиск издания в каталоге; поисковые поля для электронного каталога фор-

мируются автоматически. АИБС «Библиобус» предусматривает формирование многоуровневых записей. В ее базе данных хранятся образы отсканированных страниц текста, выводимые в электронный каталог; протоколируются все операции с указанием времени начала и конца, что позволило построить на ее основе мощную справочно-статистическую систему. Система обладает современным пользовательским интерфейсом, позволяющим оператору получать информацию по различным аспектам технологических операций.

**Ключевые слова:** научная библиотека, автоматизация библиотечной технологии, информационно-библиотечная система, комплектование фондов, обработка литературы, «путь книги», программное обеспечение, электронный каталог, управление библиотечными ресурсами.

**Для цитирования:** *Васильев А.В., Каленов Н.Е.*  Автоматизированная информационно-библиотечная система «Библиобус»: современная версия // Библиотековедение. 2018. Т. 67, № 6. С. 630—644. DOI: 10.25281/0869-608X-2018- 67-6-630-644.

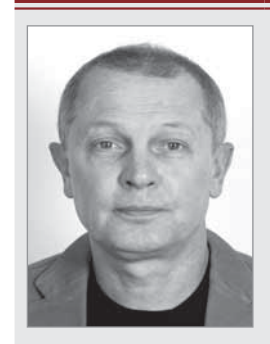

#### **Алексей Викторович Васильев,**

Библиотека по естественным наукам Российской академии наук, отдел системных исследований и автоматизации, старший научный сотрудник Знаменка ул., д.  $11/11$ , Москва, 119019, Россия E-mail: avas@benran.ru

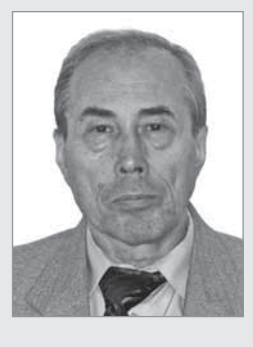

**Николай Евгеньевич Каленов,** Библиотека по естественным наукам Российской академии наук, отдел системных исследований и автоматизации, главный научный сотрудник Знаменка ул., д. 11/11, Москва, 119019, Россия доктор технических наук, профессор E-mail: nek@benran.ru

БВ 630

Библиотека по естественным наукам Российской академии наук (БЕН РАН), возглавляющая централизованную библиотечную систему (ЦБС) [1], одной из первых в стране, в конце 1970-х гг., разработала концепцию комплексной автоматизированной системы (АС) и в 1980 г. на практике начала использовать ее первую версию на собственной электронно-вычислительной машине ЕС-1022.

С тех пор АС БЕН РАН постоянно усовершенствуется по мере развития вычислительной техники и сетевых технологий. Ее поддержкой занимается отдел системных исследований и автоматизированной технологии (ОСИАТ) БЕН РАН, достаточно подробно этапы развития АС БЕН РАН отражены нами ранее [2]. В состав ее современной версии входит несколько программно-технологических комплексов, обеспечивающих автоматизацию всех процессов, связанных с комплектованием и обработкой поступающей литературы, обслуживанием читателей в читальных залах и по межбиблиотечному абонементу (МБА), управлением библиотечными ресурсами и библиотеками ЦБС.

Значительное внимание в своей деятельности БЕН РАН уделяет информационному обеспечению ученых вторичной информацией. Принципиальные решения библиотеки в области автоматизации изложены в [3; 4]. Деятельности службы МБА посвящены публикации [5; 6], экспертной системе комплектования и современным информационным технологиям в комплектовании — [7; 8]. Другие результаты работы за последние три года представлены в  $[9-11]$ .

Цель настоящей статьи — познакомить работников библиотек с особенностями современной автоматизированной информационнобиблиотечной системы (АИБС) «Библиобус», разработанной специалистами БЕН РАН и обеспечивающей комплексную автоматизацию основных технологических процессов по «пути книги» непериодических изданий, поступающих в фонды ЦБС БЕН РАН.

Специфика функционирования библиотеки заключается в том, что ее фонды распределены между центральной библиотекой (ЦБ) и 50 отделениями в академических учреждениях московского региона. Каждое отделение ведет свою, независимую от ЦБ инвентарную книгу учета фондов. Соответственно, вся поступающая литература отражается в приходных и расходных учетно-бухгалтерских документах. Первые формируются при поступлении издания от поставщиков, вторые — при отправке в то или иное отделение. Также БЕН РАН распределяет часть поступающих изданий в ряд академических учреждений, библиотеки которых юридически не являются ее отделами, но методически входят в ее ЦБС. Вся литература, поступающая в ЦБ, проходит централизованную обработку (каталогизацию и систематизацию) и до недавнего времени направлялась в библиотеки с полными комплектами каталожных карточек. В современных условиях большинство библиотек ЦБС БЕН РАН заморозили свои традиционные каталоги и перешли на электронные, получая необходимую информацию из ЦБ, однако ряд академических институтов по-прежнему продолжают вести карточные каталоги, мотивируя это просьбами некоторых ученых, привыкших к традиционным формам обслуживания и не желающих менять свои привычки.

Впервые сквозная автоматизация основных технологических операций по «пути книги» была реализована в БЕН РАН в 1993 г. на базе разработанного программного комплекса SoLar [12]. И хотя он постоянно модернизировался с учетом замечаний и пожеланий сотрудников, к концу 10-летнего периода эксплуатации стало ясно, что программный комплекс, функционирующий под управлением операционной системы MS-DOS, морально устарел и требует замены. В 2005 г. в промышленную эксплуатацию была введена новая разработка «Библиобус», построенная по технологии «клиент-сервер» и работающая под управлением реляционной системы управления базами данных (СУБД) Microsoft SQL Server.

АИБС «Библиобус» ориентирована на работу в условиях централизации основных библиотечных процессов и обеспечивает выполнение следующих технологических операций:

• предварительный заказ изданий для библиотек ЦБС;

• регистрацию поступлений изданий от поставщиков (включая покупку, обязательный экземпляр Российской книжной палаты, дары от издательств, авторов и пользователей);

• формирование и распечатку учетных приходных документов;

• распределение изданий по библиотекам ЦБС;

• формирование и распечатку расходных актов, сопровождающих каждую партию изданий, направляемую в ту или иную библиотеку, в соответствии с установленными формами для различных видов изданий;

• научную обработку изданий: каталогизацию и систематизацию (ввод индексов УДК, ГРНТИ, ключевых слов);

• шифровку и инвентаризацию изданий (в том числе автоматическую для ЦБ, использующей форматно-порядковую расстановку фондов);

• распечатку листов инвентарных книг;

• формирование и печать всех видов карточек для традиционных каталогов в соответствии с существующими стандартами;

• ввод и хранение оцифрованных фрагментов изданий (обложки, титульные листы, аннотации, оглавления);

• обмен данными между центральной и локальными (см. ниже) системами через Интернет.

АИБС «Библиобус» изначально проектировалась как система типа «клиент-сервер», предполагалось, что ее серверная часть поддерживается в ЦБ, а «клиенты» взаимодействуют с ней в режиме локальной сети (всю технологию, за исключением инвентаризации и шифровки изданий, направляемых в отделения БЕН РАН, выполняют сотрудники ЦБ) и через Интернет. Однако практика показала, что в крупных библиотеках, таких как центральные библиотеки Пущинского и Черноголовского центров, имеющие собственную сеть филиалов в институтах центров, целесообразно установить свои серверные части (локальные системы), взаимодействующие в автоматизированном режиме с центральной системой. Локальные версии АИБС также инсталлированы в ряде крупных библиотек, осуществляющих ретроспективную обработку своих фондов.

Большинство библиотек ЦБС используют возможности удаленного ввода своей дополнительной информации о централизованно полученных изданиях (инвентарные номера и шифры хранения) непосредственно в систему ЦБ через Интернет.

Основные модули АИБС «Библиобус» [13] поддерживают работу с юникодом, что позволяет работать с основными математическими и химическими формулами, а также вводить текстовую информацию практически на любых языках. Широко используется штрих-кодирование коды присваиваются каждому изданию в момент регистрации первого поступления и печатаются на карточках, что упрощает в дальнейшем процессы списания. На всех выходных документах также печатаются автоматически присваиваемые штрих-коды. Это существенно ускоряет обработку изданий по «пути книги» в ЦБ, регистрацию их отправки в библиотеки ЦБС и удаленную работу с системой.

При работе с АИБС реализован принцип интегральности — однократно введенная информация используется на всех этапах работы. В большинстве операций используется формально-логический контроль вводимых данных (о чем будет сказано ниже).

Программный комплекс допускает только авторизованный вход, причем пользователи разделены на группы, имеющие различные права доступа к различным технологическим операциям и данным. Каждая выполняемая операция протоколируется (ввод данных, их редактирование, формирование и распечатка документов), что позволяет оперативно отслеживать и исправлять ошибки, допущенные операторами, и системные сбои, а также анализировать уровень загрузки персонала, производительность труда отдельных сотрудников, сроки выполнения отдельных операций и процессов.

АИБС «Библиобус» работает с тремя видами внешних объектов — издания, экземпляры, организации.

*Объект «Издание»* характеризуется совокупностью представленных в базе данных (БД) полей, содержащих следующую информацию:

• персональный идентификатор издания (PIN), однозначно определяющий конкретный объект этого вида в БД;

• заголовок (используется при печати сопроводительных документов);

• библиографическое описание с дополнительными данными (перечень всех персон и организаций, несущих интеллектуальную ответственность за подготовку издания);

• ISBN/ISSN;

• индексы рубрик, ключевые слова и другие данные, раскрывающие тематику издания;

• отсканированные фрагменты издания (обложка, титульный лист, оглавление и т. п.);

• гиперссылки на электронную версию издания (если таковая доступна);

• служебная информация.

Объект «Издание» может иметь один из двух уровней представления: сводный и монографический. К первому относятся записи, содержащие информацию о многотомных, сериальных и продолжающихся изданиях на сводном уровне. Записи второго типа содержат информацию об отдельных выпусках сериальных и продолжающихся изданий, томах многотомников, монографиях и т. д. Они обязательно должны иметь логическую привязку к одной и только одной записи сводного уровня данного издания. Записи первого типа могут иметь логическую привязку к другой записи первого типа (например, если многотомник входит в серию).

К служебной информации об объекте «Издание» относятся данные о его статусе (обычное или онлайн-издание), этапах его обработки (кто и когда сформировал данный объект, каталогизировал и систематизировал издание, а также установил признак завершения его обработки).

*Объект «Экземпляр»* содержит сведения о конкретном экземпляре того или иного издания, поступившем в БЕН РАН. Он обязательно логически связан с одним и только одним объектом «Издание» второго типа (в свою очередь, он может быть связан с одним и только одним объектом «Издание» первого типа). Объект «Экземпляр» имеет следующие атрибуты:

• персональный идентификатор, однозначно определяющий конкретный объект этого вида в БД (PIN);

• цену, по которой приобретен данный экземпляр;

• ссылки на организацию-поставщика и счет, по которому он поступил, данные о заказе (кем и когда направлен заказ, сколько экземпляров и для каких библиотек заказано) и о том, когда и кому он отправлен;

• шифр хранения и инвентарный номер, присвоенные данному экземпляру в библиотеке, куда он поступил;

• служебную информацию, в частности, когда и по какому счету поступил данный экземпляр; кто и когда регистрировал его поступление и распределение, в какие приходные и расходные акты кем и когда он был внесен; кто и когда осуществлял его отправку в библиотеку, шифровку и инвентаризацию, а также статус экземпляра (был ли он списан или нет).

*Объект «Организация»* представлен в БД «Библиобус» в виде авторитетного файла, хранящегося в виде отдельной таблицы. Система работает с тремя ролями организаций по отношению к изданию:

- библиотека;
- издательство;
- поставщик.

Организация может иметь одновременно несколько ролей, т. е. поставщик может быть одновременно издательством и библиотекой-абонентом. Каждая запись в БД организаций имеет набор атрибутов, определяющих ее статус.

При создании новой записи необходимо заполнить блок сведений об организации, определить ее рабочие коды и статус. В записях, имеющих статус «Библиотека», поле «Код» содержит в себе уникальный код библиотеки, принятый в системе, а поле «Условия комплектования» — одно из фиксированных значений.

Отличительной особенностью подхода к автоматизации процессов каталогизации в БЕН РАН является отказ от ввода библиографической информации «по полям», что характерно для большинства отечественных и зарубежных автоматизированных библиотечных систем. Как показал проведенный нами анализ, такой ввод занимает существенно больше времени у квалифицированных каталогизаторов, чем ввод библиографического описания (БО) в соответствии с ГОСТ 7.1—2003, а количество ошибок при вводе как «по полям», так и в виде стандартного БО примерно одинаково.

Для минимизации времени формирования библиографической записи, нами была поставлена и решена задача программного «распознавания» полей БО. Уже более 20 лет, начиная с первой версии программного комплекса So-Lar, каталогизаторы БЕН РАН вводят БО издания в виде текста с разделителями областей так, как это предусмотрено ГОСТ 7.1—2003, с несколькими дополнительными правилами: все персоналии указываются в именительном падеже; записываются сначала фамилии, отделяемые знаком «\_» (подчеркивание) от инициалов (или от имен, а имена от отчеств). Знаки, являющиеся разделителями областей БО («/», «//», «:», «. —» и др.), окружаются пробелами. Например, вместо «под ред. А.Б. Ивановой» записывается «Иванова\_А.Б. (ред.)». Выделение отдельных элементов БО, предназначенных для поиска в электронном каталоге (индивидуальные и коллективные авторы, заглавие, год издания, ISBN и ISSN), а также (при необходимости) формирование различных видов MARC-записей, что требуется при передаче данных в другие библиотечные системы, осуществляется автоматически с помощью специальных программных средств, разработанных в ОСИАТ БЕН.

Работая с АИБС, пользователь может в любой момент получить всю необходимую информацию об этапах обработки и текущем состоянии конкретного издания и/или экземпляра. Основное окно приложения (рис. 1) содержит панели меню и кнопок управления, ярлыки страниц технологических операций, а также различные информационные элементы и пиктограммы.

При работе с многоуровневыми изданиями интерфейс главного окна программы выглядит несколько иначе: на экране в виде стандартного дерева отображается список «связанных» изданий, снабженный мнемоническими индикаторами уровня (рис. 2), текущая запись при этом выделяется. Оператор имеет возможность переключиться на нужную запись двой-

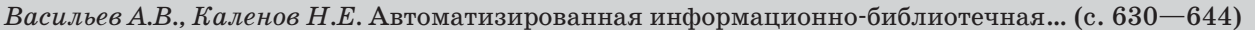

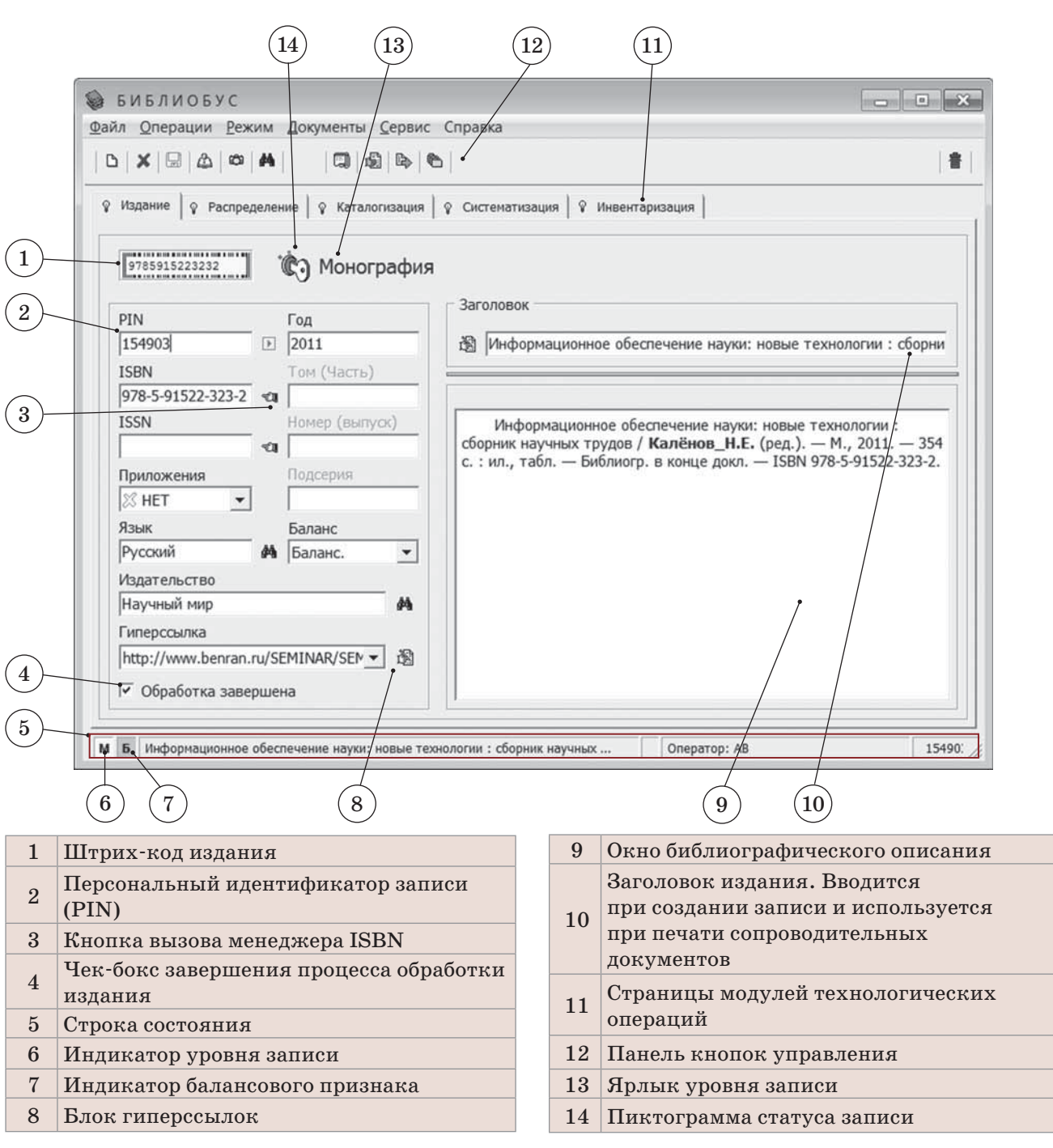

*Рис. 1. Интерфейс основного окна приложения «Библиобус»*

ным щелчком мыши или путем выбора пункта всплывающего меню «Переключиться». Также предусмотрена возможность просмотра выбранного издания в отдельном окне в виде таблицы связанных записей, снабженной мнемоническими индикаторами уровня и наличия БО.

Система позволяет создавать связи между изданиями на нескольких уровнях. Например, многотомное издание может входить в серию, которая, в свою очередь, в коллекцию и т. д.

Допускается глубина вложений на четыре уровня. При необходимости в любой момент оператор может изменить или удалить установленные ранее связи, а также изменить уровень текущего издания.

Поиск ранее введенных изданий в БД осуществляется с помощью встроенного поискового модуля (рис. 3). Поиск может проводиться в следующих режимах:

- везде (по всем словам из БО);
- фрагмент заглавия;
- персона, имеющая отношение к изда-
- нию;
	- ISBN и ISSN;
	- расстановочные шифры;
	- индексы систематизации;

Библиотековедение. 2018. Т. 67, № 6 **БВ Информатизация – Ресурсы – Технологи**и

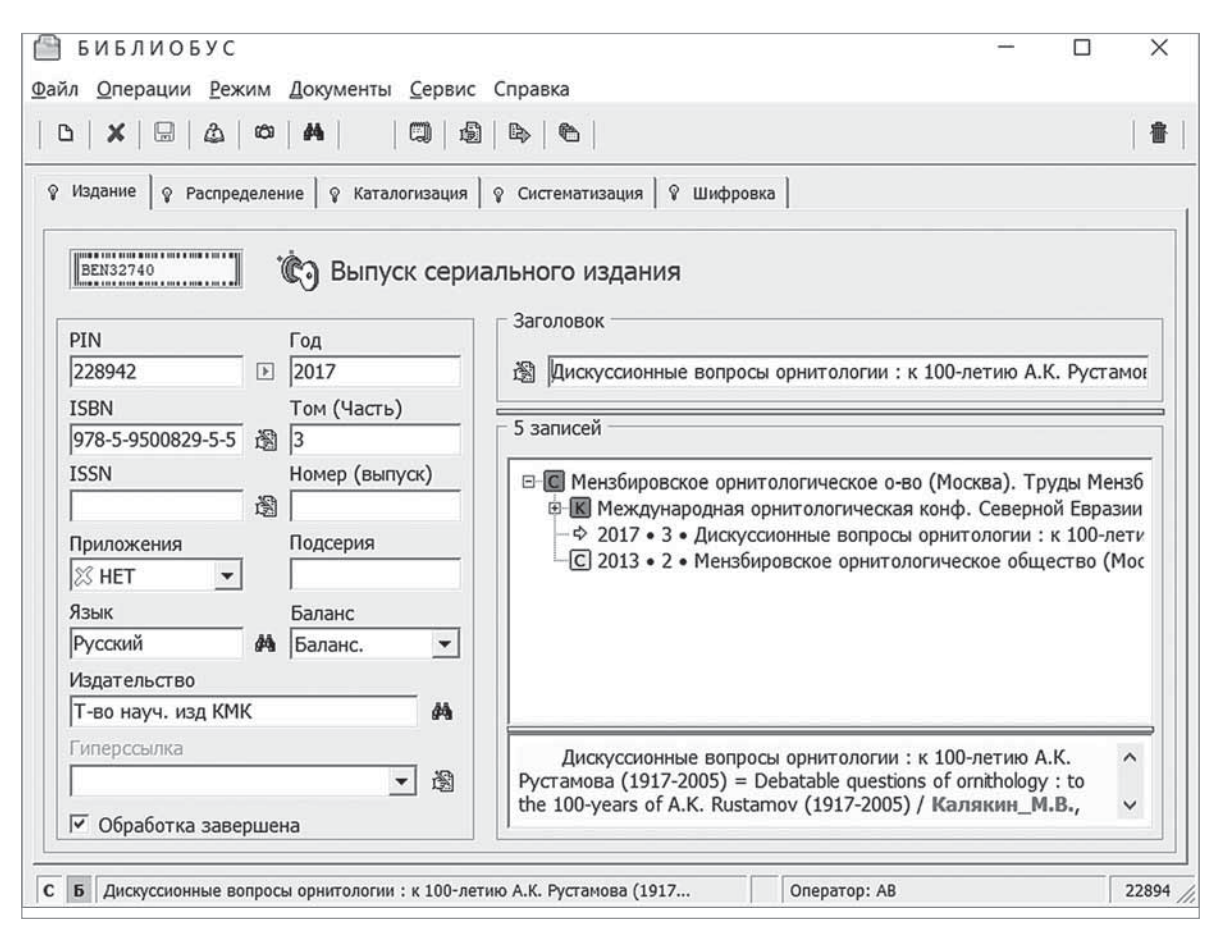

*Рис. 2. Интерфейс приложения для работы с многоуровневыми изданиями*

- ключевые слова;
- коллективный автор;
- комментарии к иллюстрациям;
- гиперссылки;
- инвентарные номера;
- примечания;

• строгое соответствие (поиск фрагмента текста в основном БО в строгом соответствии с введенным значением с автоматической подстановкой символов левого и правого усечений);

• прямой вызов записи по идентификатору (PIN).

Кроме того, предусмотрен режим фильтрации найденных изданий по коду их уровня. При формировании поискового запроса можно использовать символы левого или/и правого усечения «\*» для поиска по маске. Выполненные запросы на протяжении всего сеанса работы хранятся в виде выпадающего списка и могут быть при необходимости выполнены повторно. В левой колонке таблицы результатов поиска представлены мнемонические индикаторы статуса обработки записи. Таблица результата выполнения поискового запроса может быть отсортирована по любым имеющимся столбцам.

Каждая организация, зарегистрированная в соответствующем авторитетном файле БД «Библиобус», имеет набор полей, включающих название организации, ее адрес, контактную информацию, принадлежность к виду/видам (издающая организация, поставщик, библиотека). Одна и та же организация может являться и издательством, и поставщиком, и библиотекой. В зависимости от принадлежности к тем или иным видам организация может иметь свои «свойства». Например, для библиотек ЦБС БЕН РАН указывается вид комплектования (без условий — для отделов БЕН, «взамен авизо» — для библиотек, не входящих в структуру БЕН, но получающих литературу бесплатно; «по договору» — для библиотек, оплачивающих приобретаемую для них литературу).

Условия комплектования определяют также форму автоматически формируемых расходных актов (листов инвентарной книги) и их экземплярность. Управление данными объектами осуществляется с помощью интегрированного менеджера организаций (рис. 4).

Все операции по управлению счетами на поступления литературы, связанные с созданием, редактированием и распечаткой сопро-

|                              |                                                                                                    |                         |                                    |                             |     |                 | Васильев А.В., Каленов Н.Е. Автоматизированная информационно-библиотечная (с. 630-644)    |               |          |  |  |  |
|------------------------------|----------------------------------------------------------------------------------------------------|-------------------------|------------------------------------|-----------------------------|-----|-----------------|-------------------------------------------------------------------------------------------|---------------|----------|--|--|--|
| <b>DONCK.</b>                |                                                                                                    |                         |                                    |                             |     |                 |                                                                                           |               | $\times$ |  |  |  |
| 颌<br>韓                       | 【右<br>◎ △                                                                                                    |                         |                                    |                             |     |                 |                                                                                           |               |          |  |  |  |
|                              | Checklisten der Fauna Oesterreichs.<br>Nr 6: Erich Eder: Anostraca, Notostraza, Laevicaudata, Spinicaudata (Crustacea:<br>Branchiopoda excl. Cladocera), Fritz Gusenleitner, Max Schwarz & Karl Mazzucco: Apidae<br>(Insecta: Hymenoptera), Reinhard Gerecke: Halacaridae & Hydrachnidia (Arachnida: Acari). -<br>$2012. - II$ , 162 c. - ( nr 29). - ISBN 978-3-7001-7211-6. |                         |                                    |                             |     |                 | 595.323.1(436)(083.8)<br>595.324(436)(083.8)<br>595.799(436)(083.8)<br>595.42(436)(083.8) |               |          |  |  |  |
|                              | Заглавие                                                                                                    |                         | Год ISBN                           | <b>ISSN</b>                 | Tom | Homep           | Дата                                                                                      | PIN           |          |  |  |  |
| (3) 多曲点                      | Carl Christian Bruhns: Ein bedeutender Naturwissenschaftler in der z                                                                                                    |                         | 2006 3-7776-1446-7                 | 0365-6470                   | 64  | $\overline{2}$  | 23.04.2007                                                                                | 24842         |          |  |  |  |
| 18 & A (18                   | Catalogus fossilium Austriae : ein systematisches Verzeichnis aller                                                                                                    |                         |                                    |                             |     |                 | 24.03.2014                                                                                | 174766        |          |  |  |  |
| c1035                        | Catalogus fossilium Austriae. Bd. 3 : Pisces / von Schultz Ortwin                                                                                                    |                         | 2013 978-3-7001-7238-3             |                             | 3   |                 | 24.03.2014                                                                                | 174767        |          |  |  |  |
| 图 8函X                        | Checklisten der Fauna Oesterreichs / hrsg. von Schuster Reinhart. - W                                                                                                    |                         |                                    |                             |     |                 | 12.10.2011                                                                                | 151974        |          |  |  |  |
| $\overline{2}$               | 工 + 6 di 5 di 5 Checklisten der Fauna Oesterreichs. Nr 5 : Erhard Christian: Protura.                                                                                                    |                         | 2011 978-3-7001-7052-5             |                             |     | 5               | 12.10.2011                                                                                | 151977        |          |  |  |  |
|                              | T v Chat La 9 Checklisten der Fauna Oesterreichs. Nr 6. Erich Eder: Anostraca                                                                                                    |                         | 2012 978-3-7001-7211-6             |                             |     | $\vert 6 \vert$ | 18.02.2013                                                                                | 164344        |          |  |  |  |
| 18445                        | Checklisten der Fauna Oesterreichs. Nr. 3: Pascal Querner. Coll.                                                                                                    |                         | 2008 978-3-7001-4018-4             |                             |     | 24              | 27.10.2008                                                                                | 38662         |          |  |  |  |
|                              |                                                                                                    |                         | 2014 978-3-7776-2494-5 0371-327X   |                             | 132 | 5               | 22.07.2015                                                                                | 186060        |          |  |  |  |
| 06445                        | Cricetinae : Internationales Ehrensymposium im Gedenken an Rolf Gatte                                                                                                    | 2008                    | 978-3-7776-1620-9 0365-6470        |                             | 64  | 5               | 16.09.2008                                                                                | 37638         |          |  |  |  |
| 6 4 4 5                      |                                                                                                    |                         |                                    |                             |     |                 |                                                                                           |               |          |  |  |  |
|                              | Das Immun-und das Nervensystem. Vorprogrammierte Systeme zur Reaktion.                                                                                                    | 2001                    |                                    | 0065-5295                   |     |                 | 17.02.2005                                                                                | 127551        |          |  |  |  |
| 网 多曲题图                       | Deep-sea and extreme shallow-water habitats : Affinities and adapt                                                                                                    |                         | 1996 3-7001-2574-7                 |                             |     |                 | 14.12.1996                                                                                | 111690        |          |  |  |  |
| C \$ 45                      | Der Bitterfelder Muldestausee als Schadstoffsenke : Entwicklung der                                                                                                    |                         | 2001 3-7776-1152-2                 | 0365-6470                   | 59  |                 | 20.02.2003                                                                                | 126993        |          |  |  |  |
| <b>KB&amp;B</b>              | Deutche geodaetische Kommission. Deutsche geodaetishe Komission bei                                                                                                    |                         |                                    | 0065-5317                   |     |                 | 01.10.2008                                                                                | 38064         |          |  |  |  |
| <b>B</b> & BX                | Deutsche geodaetische Komission. Deutsche geodaetische Komission bei                                                                                                    |                         |                                    | 0065-5341                   |     |                 | 01.10.2008                                                                                | 38066         |          |  |  |  |
| $\left\langle \right\rangle$ |                                                                                                    |                         |                                    |                             |     |                 |                                                                                           | $\rightarrow$ |          |  |  |  |
| Bce                          | Везде<br>$\blacktriangledown$<br>$\blacktriangledown$                                                                                                    |                         | AKADEMIE DER WISSENSCHAFTEN        |                             |     |                 | ۰                                                                                         | D             | х        |  |  |  |
|                              | 6 Найдено: 406 из 226943                                                                                                    |                         |                                    |                             |     |                 | 00:00.234                                                                                 |               |          |  |  |  |
|                              |                                                                                                    |                         |                                    |                             |     |                 |                                                                                           |               |          |  |  |  |
| $\boldsymbol{3}$             | $\overline{\mathbf{4}}$                                                                                                    | $\bf 5$                 |                                    |                             |     |                 |                                                                                           |               |          |  |  |  |
|                              | Панель кнопок «показать/скрыть» библио-                                                                                                    |                         |                                    | 3<br>Фильтр уровней изданий |     |                 |                                                                                           |               |          |  |  |  |
| $\mathbf{1}$                 | графическое описание, индексы систематиза-<br>ции, локальную инвентаризацию, иллюстра-                                                                                                    | $\overline{\mathbf{4}}$ | Фильтр области поиска              |                             |     |                 |                                                                                           |               |          |  |  |  |
|                              | ции, справку об издании                                                                                                    | $\overline{5}$          | Строка поискового запроса          |                             |     |                 |                                                                                           |               |          |  |  |  |
|                              |                                                                                                    |                         | 6<br>Индексы систематизации        |                             |     |                 |                                                                                           |               |          |  |  |  |
|                              |                                                                                                    |                         |                                    |                             |     |                 |                                                                                           |               |          |  |  |  |
| $\overline{2}$               | Индикаторы уровня записи и этапов<br>технологической обработки                                                                                                    | $\overline{7}$          | Библиографическое описание издания |                             |     |                 |                                                                                           |               |          |  |  |  |

*Рис. 3. Интерфейс поиска*

водительных актов, осуществляются посредством интегрированного модуля «Менеджер управления счетами» (рис. 5). При работе с ним имеется возможность с помощью комбинации соответствующих фильтров оптимизировать список отображаемых на экране счетов по нескольким параметрам: признаку завершенности, поставщику и году поступления. Список доступных счетов может быть отсортирован по номеру, дате счета, сумме, датам создания и печати, а также другим полям.

После завершения регистрации изданий, поступивших по тому или иному счету, оператор может распечатать стандартную форму приходного акта нажатием кнопки «Печать приходного акта». Повторная печать может осуществляться неограниченное количество раз (это применимо и к тем счетам, которые имеют признак «завершен»). Предусмотрен также режим просмотра актов с возможностью их последующей печати. Приходные акты формируются динамически во время их печати и содержат в себе только актуальную информацию. Таким образом, после внесения изменений в регистрационные данные об издании (например, в поля заголовка, цены и т. д.) выводимые в приходные акты данные также будут актуализированы.

Система регистрации поступлений литературы (рис. 6) основана на следующих принципах:

• экземпляры регистрируемого издания, поступающие из различных источников, могут иметь разную стоимость;

• на всю литературу, поступление которой запланировано, могут быть созданы шаблоны распределения (предварительный заказ);

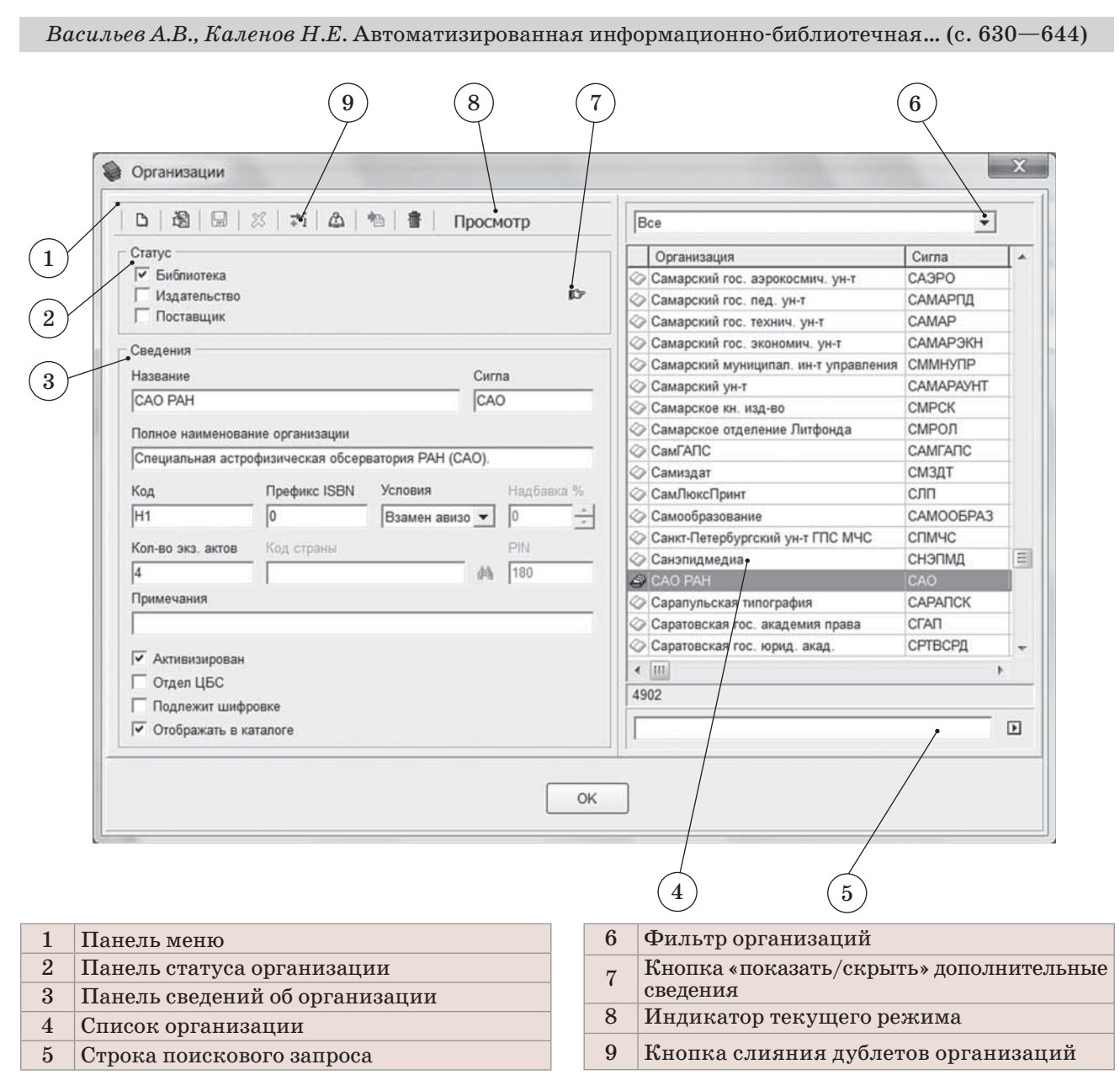

*Рис. 4. Интерфейс менеджера организаций*

• шаблон распределения (поступающих изданий в ту или иную библиотеку ЦБС), созданный для записи сводного уровня (для сериальных, многотомных и продолжающихся изданий), может быть автоматически перенесен на вновь регистрируемые выпуски, тома и номера данного издания.

Справку о статусе конкретного экземпляра издания можно получить, вызвав контекстное меню (окно «Информация об экземпляре»).

БО издания вводится в окне технологической операции «Каталогизация» (рис. 7). Ввод текста осуществляется так же, как в обычном текстовом редакторе. Как уже указывалось, каталогизатор при необходимости может вставлять в текст БО математические или химические обозначения, символы расширенной латиницы и др., выбирая их из встроенной таблицы приложения или из стандартной таблицы символов Windows.

Заголовки добавочных карточек вводятся в соответствующем окне или с помощью выделения и маркировки нужного контекста в основном БО. Ссылочные (справочные) карточки формируются с помощью кнопки («ОТС»), аналогичным образом — поле «Перевод заглавия/Аннотация».

Если в текст БО будет вставлен ISBN или ISSN, которые не были введены в соответствующие таблицы при первоначальном формировании, система предложит автоматически присвоить их текущему изданию.

Программа обеспечивает стандартные возможности Windows-приложений: использование буфера обмена для копирования и вставки текста, его перетаскивание, возможность отмены последней операции по редактированию

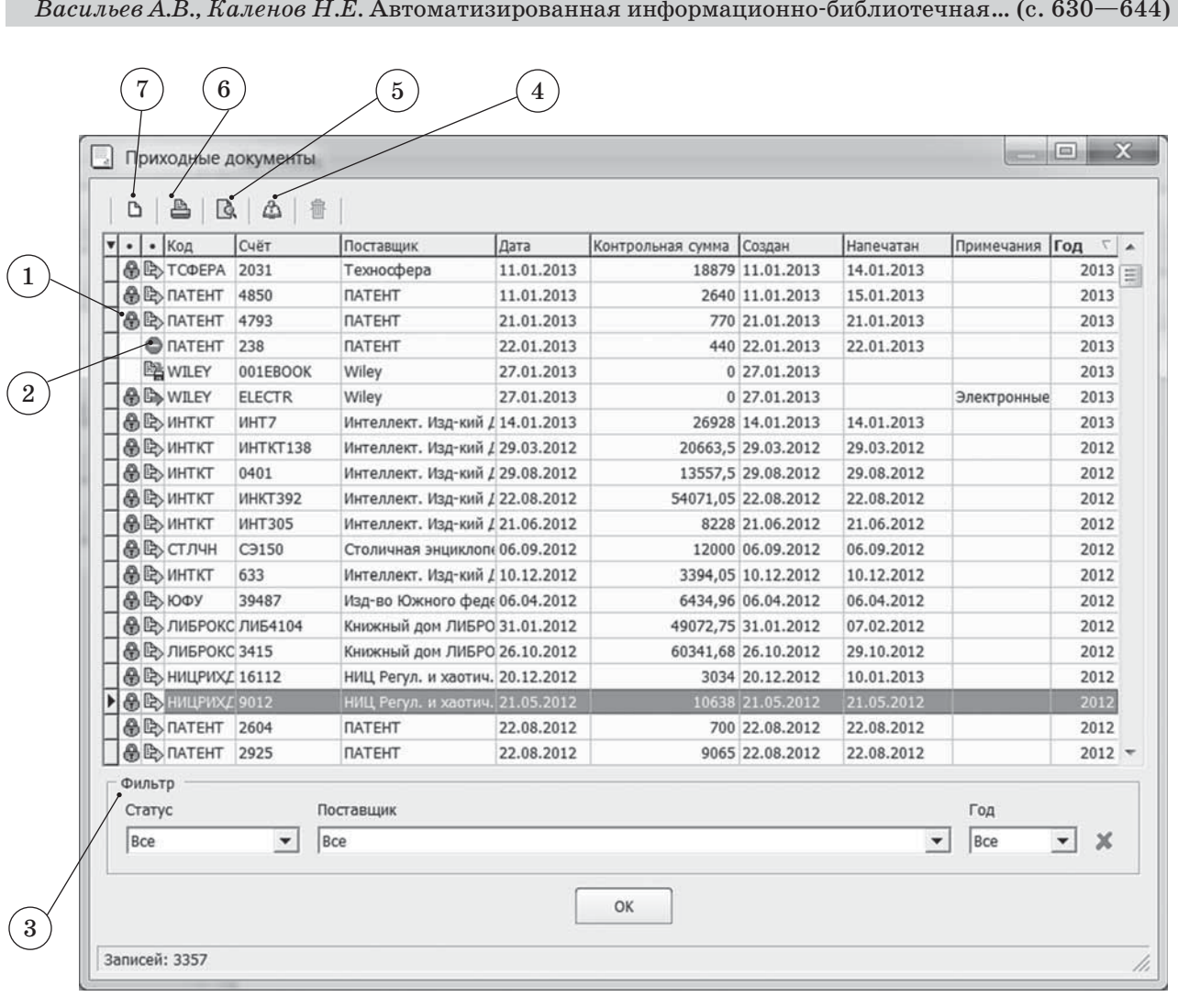

| Индикатор «счет закрыт» |                                             |  | Управление свойствами счета      |
|-------------------------|---------------------------------------------|--|----------------------------------|
|                         | Индикатор «не выводить<br>в расходные акты» |  | Просмотр приходного акта к счету |
|                         |                                             |  | Печать приходного акта к счету   |
| Панель фильтров         |                                             |  | Создать новый счет               |

*Рис. 5. Интерфейс менеджера управления счетами*

(откат), использование «горячих» клавиш и т. д.

Ввод индексов систематизации, рубрик ГРНТИ и ключевых слов происходит в соответствующих окнах блока «Систематизация».

Модуль шифровки и инвентаризации находится на странице технологических операций «Шифровка». Расстановочные шифры изданий, направляемых в фонды ЦБ, формируются и присваиваются автоматически, в зависимости от выбранного формата шифра и количества распределенных экземпляров данного издания. Для локальных систем библиотек предусмотрен режим ручной шифровки и инвентаризации. В данном режиме страница технологических операций шифровки и инвентаризации имеет несколько другой вид:

шифры, инвентарные номера и комментарии к ним вводятся в отдельную таблицу. Шифры и инвентарные номера в локальных системах вводятся в свободном текстовом формате.

Встроенная служба хранения иллюстраций обеспечивает привязку к изданию любых графических файлов в формате JPEG (отсканированные обложки, оглавления, титульные листы и т. д.). Режим вызывается соответствующей кнопкой панели управления. С помощью кнопок панели управления оператор имеет возможность загрузить изображения из файлов .JPG и сохранить их в БД, при необходимости снабдив комментариями.

В системе предусмотрена возможность устанавливать гипертекстовые связи записи, хранящейся в БД, с внешними ресурсами

БВ 638

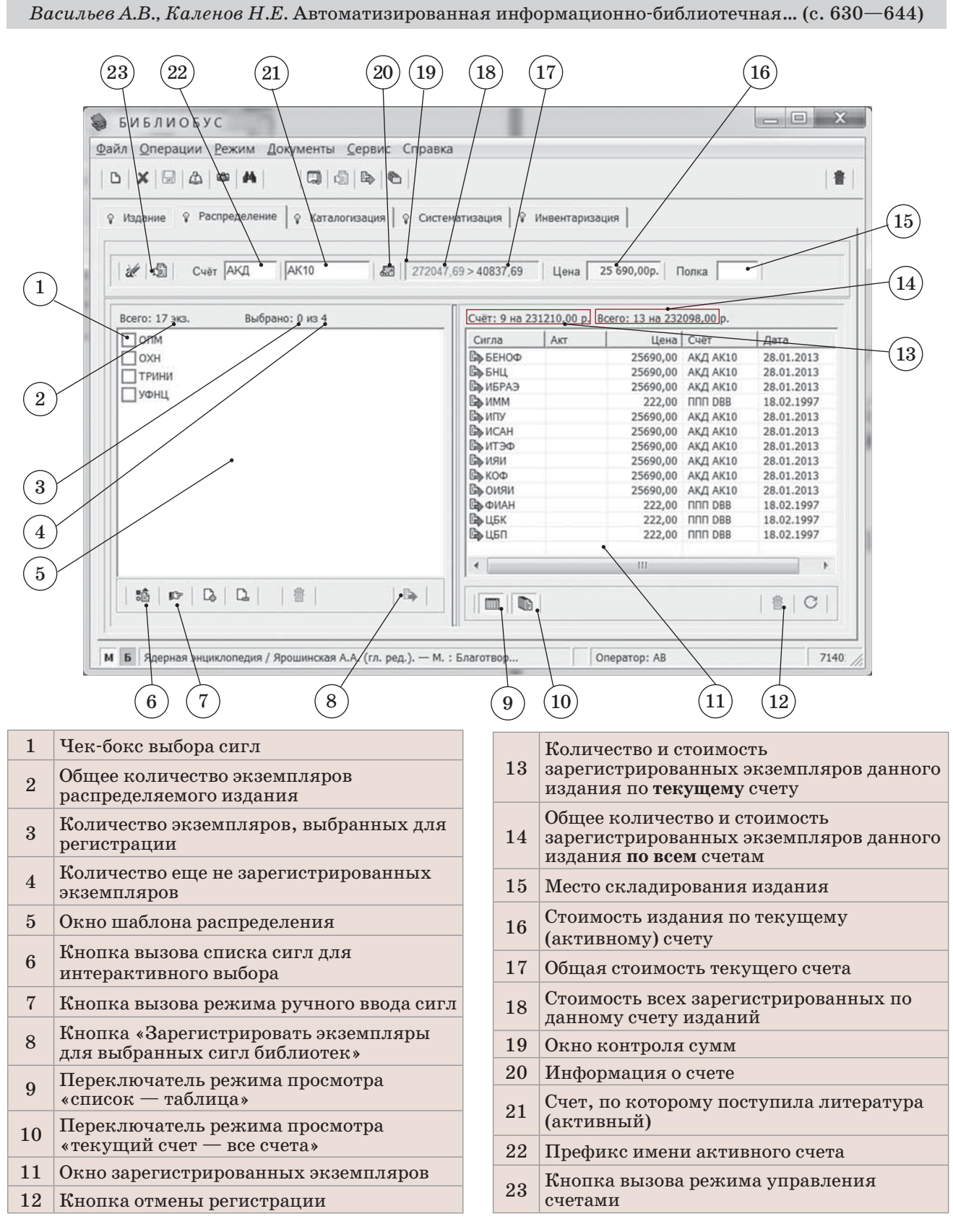

*Рис. 6. Интерфейс модуля регистрации поступлений литературы (вкладка «Распределение»)*

(ссылки на полные тексты, авторские страницы и т. д.). Режим вызывается соответствующей копкой управления на странице «Издание» основного окна приложения. Вызов ресурса, установленного в гиперссылке, осуществляется с помощью всплывающего контекстного меню, вызываемого правой клавишей мыши или кнопкой меню «Открыть ссылку».

Ряд внешних надстроек над АИБС «Библиобус» обеспечивают доступ к интернет-каталогам (как сводным, так и по отдельным

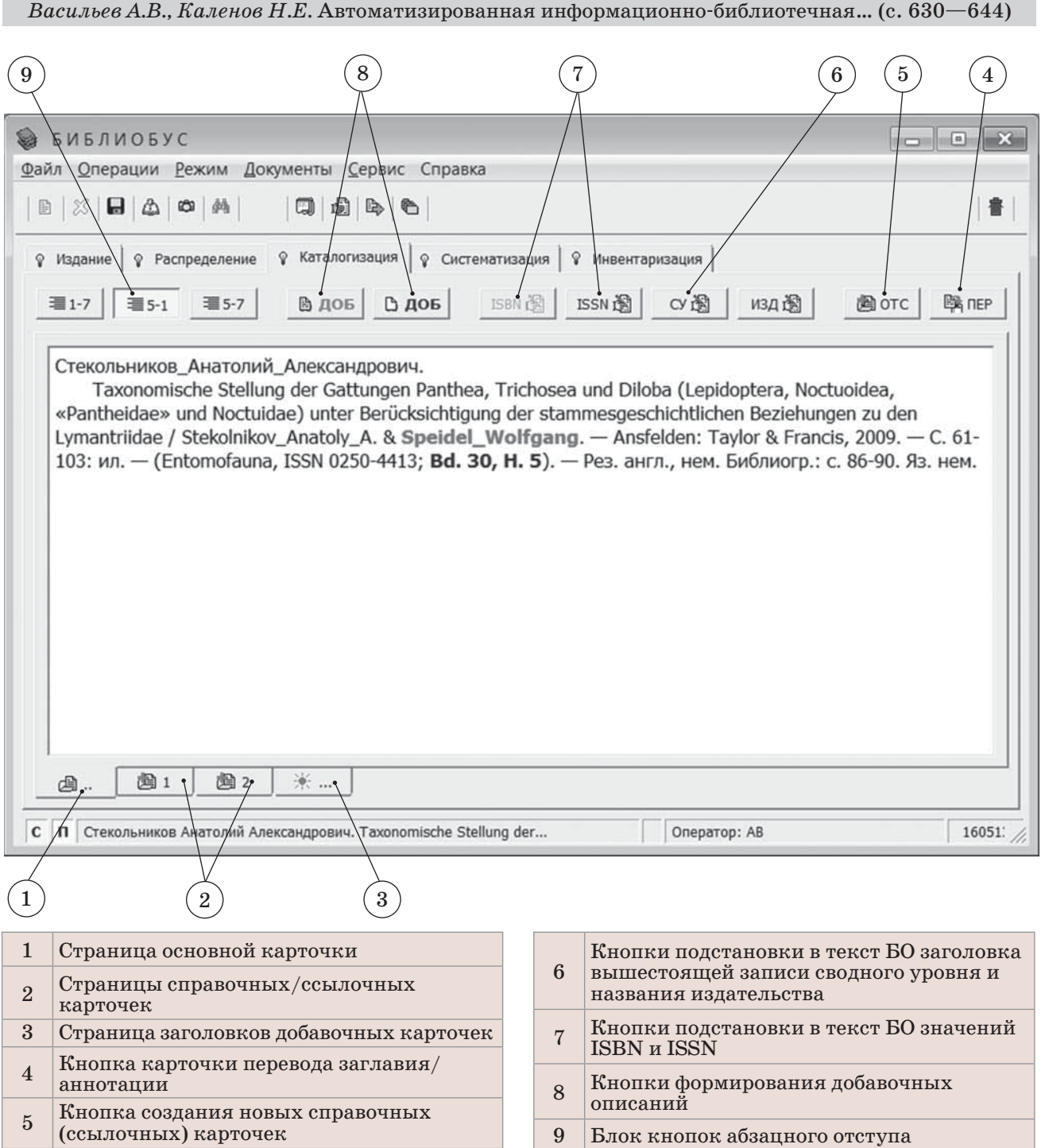

*Рис. 7. Интерфейс модуля каталогизации*

библиотекам ЦБС) [14], получение различных данных управленческого характера [15], выборку и пакетное формирование массивов данных в формате РУСМАРК для передачи в другие автоматизированные библиотечные системы.

Дополнительная информация о возможностях АИБС «Библиобус» в части взаимодействия с библиотеками ЦБС БЕН РАН приведена в [16—18]. Актуальное описание АИБС «Библиобус», дополнительная документация, а также протокол вносимых в систему изменений доступны на сайте БЕН РАН [19].

### Список источников

1. *Каленов Н.Е.* Концепция развития Централизованной библиотечной системы Библиотеки по естественным наукам Российской академии наук (ЦБС БЕН РАН) [Электронный ресурс] // Информационное обеспечение науки: новые технологии : сб. науч. тр. Москва : БЕН РАН, 2015. С. 7—17. URL: http://www. benran.ru/SEM/Sb\_15/sbornik/7.pdf (дата обращения: 30.07.2018).

2. *Каленов Н.Е.* Современные информационные технологии в деятельности Библиотеки по естественным наукам РАН // Вестник Новосибирского государственного университета. Серия Информационные технологии. 2014. Т. 12, № 3. С. 57—77. URL: https:// nsu.ru/xmlui/bitstream/handle/nsu/6867/06. pdf?sequence=1&isAllowed=y (дата обращения: 30.07.3018).

- 3. *Власова С.А., Каленов Н.Е.* Информатика в академической библиотеке // Системы и средства информатики. 2016. Т. 26, № 3. С. 162— 178. URL: http://www.ipiran.ru/journal/collected/2016\_26\_03\_rus/Vol26\_Issue3\_2016. pdf (дата обращения: 30.07.2018).
- 4. *Каленов Н.Е.* Опыт БЕН РАН в информационном обеспечении научных исследований // Библиотековедение. 2016. Т. 65, № 3. С. 277—286. DOI: 10.25281/0869-608X-2016- 65-3-277-286.
- 5. *Власова С.А.* Новая версия автоматизированной системы заказа литературы по межбиблиотечному абонементу БЕН РАН // Информационное обеспечение науки: новые технологии : сб. науч. тр. Москва : БЕН РАН, 2017. С. 246— 252. URL: http://www.benran.ru/SEM/Sb\_17/ sbornik/246.pdf (дата обращения: 30.07.2018).
- 6. *Колерова Т.С.* Служба межбиблиотечного абонемента Библиотеки по естественным наукам РАН и комплектование ее фонда // Научные и технические библиотеки. 2016. № 3. C.  $12-18$ . URL: http://www.gpntb.ru/ntb/ ntb/2016/3/NTB3\_2016\_%D0%905\_2.pdf (дата обращения: 30.07.2018).
- 7. *Бочарова Е.Н.* Экспертная система комплектования ЦБС БЕН РАН: 2008—2016 гг. // Информационное обеспечение науки: новые технологии : сб. науч. тр. Москва : БЕН РАН, 2017. С. 271—284. URL: http://www.benran. ru/SEM/Sb\_17/sbornik/271.pdf (дата обращения: 30.07.2018).
- 8. *Кочукова Е.В.* Современные информационные технологии в комплектовании Библиотеки по естественным наукам РАН // Научные и технические библиотеки. 2015. № 6. С. 48— 56. URL: http://intranet.gpntb.ru/subscribe/ index.php?journal=ntb&year=2015&num=6& art=6 (дата обращения: 30.07.2018).
- 9. *Погорелко К.П.* Новый вариант журнального каталога ЦБС БЕН РАН // Информационное обеспечение науки: новые технологии : сб. науч. тр. Москва : БЕН РАН, 2017. С. 178—183. URL: http://www.benran.ru/ SEM/Sb\_17/sbornik/178.pdf (дата обращения: 30.07.2018).
- 10. *Власова С.А.* Технология заказа литературы из электронного каталога книг и продолжаю-

щихся изданий БЕН РАН // Культура: теория и практика. 2016. Т. 2, № 11. URL: http:// theoryofculture.ru/issues/62/856 (дата обращения: 30.07.2018).

- 11. *Варакин В.П., Каленов Н.Е.* Новые возможности системы «Monitoring» // Информационное обеспечение науки: новые технологии : сб. науч. тр. Москва : БЕН РАН, 2017. С. 257—263. URL: http://www.benran.ru/ SEM/Sb  $17$ /sbornik/257.pdf (дата обращения: 30.07.2018).
- 12. *Васильев А.В.* Автоматизированный комплекс SOLAR // Применение ЭВМ в информационно-библиотечной технологии : сб. науч. тр. Москва : БЕН РАН, 1995. C. 35— 38. URL: http://www.benran.ru/magazin/ inaros/seminar/1995/10.htm (дата обращения: 30.07.2018).
- 13. Правила ввода библиографического описания в АБИС «Библиобус» // Библиотека по естественным наукам Российской академии наук. URL: http://bibliobus.benran.ru/MANUAL/ Persons.pdf (дата обращения: 30.07.2018).
- 14. *Каленов Н.Е., Власова С.А.* Особенности сводного электронного каталога БЕН РАН // Библиотековедение. 2011. № 3. С. 42-47.
- 15. *Варакин В.П., Каленов Н.Е.* Управление ресурсами централизованной библиотечной системы // Информационные ресурсы России. 2010. № 3. С. 2—11. URL: http://www. aselibrary.ru/datadocs/doc\_1744da.pdf (дата обращения: 30.07.2018).
- 16. *Васильев А.В.* Технология взаимодействия библиотек ЦБС БЕН РАН с программным комплексом «Библиобус» // Информационное обеспечение науки: новые технологии : сб. науч. тр. Москва : БЕН РАН, 2017. С. 253—257. URL: http://www.benran.ru/ SEM/Sb  $17$ /sbornik/253.pdf (дата обращения: 30.07.2018).
- 17. *Довбня Е.В.* В интересах естественных наук: «Библиобус» — не только транспорт // Библиотека. 2016. № 1. С. 28—32.
- 18. *Горбунов-Посадов М.М., Ермаков А.В., Луховицкая Э.С., Скорнякова Р.Ю.* О выборе автоматизированной информационной библиотечной системы для библиотеки ИПМ // Препринты ИПМ им. М.В. Келдыша РАН. 2011. № 2. 32 с. URL: http://www.keldysh. ru/papers/2011/source/prep2011\_02.pdf (дата обращения: 30.07.2018).
- 19. Библиобус. Автоматизированная библиотечная система [Электронный ресурс]. URL: http://bibliobus.benran.ru/ (дата обращения: 30.07.2018).

# **Automated Information Library System "Bibliobus": Modern Version**

## **Aleksei V. Vasiliev\*, Nikolay E. Kalenov\*\*,**

Library for Natural Sciences of RAS, 11 Znamenka Str., Moscow, 119019, Russia E-mail: \* avas@benran.ru, \*\* nek@benran.ru

**Abstract.** The article is devoted to the work of the automated information library system (AILS) "Bibliobus", developed by specialists of the Library for Natural Sciences of the Russian Academy of Sciences (LNS RAS). The purpose of this article is to acquaint readers of the journal with the specific features of the modern AILS "Bibliobus" that provides complex automation of the main technological processes on the "way of book" of non-periodicals received in the centralized library system (CLS) holdings of LNS RAS. The authors describe capability features and functions of the system, the rules of work with it, the user interface for performing work related to centralized acquisition, book registration and distribution of the incoming books between the CLS libraries, cataloguing, classifying, etc. The system has a number of features that distinguish it from most automated library systems. It is focused on the centralized library network; part of the information is entered in the Centre, part  $$ interactively in the libraries of the network; all the accounting and financial documents required by the centralized system are generated automatically. The AILS "Bibliobus" widely uses the bar coding, it applies to all stages of publication processing on the "way of book"; the bar codes appear on all supporting documents and printed cards. When cataloguing the publications, bibliographer introduces in the main "window" of system the bibliographic description in the format of State Standard GOST  $7.1-2003$  with some mark-ups, and in additional "windows"  $-$  the maximum possible metadata, providing multi-aspect search of the publication in the catalogue; the search fields for e-catalogue are generated automatically. The AILS "Bibliobus" provides for the formation of multi-level records. Its database stores the images of scanned text pages displayed in the electronic catalogue; all operations are logged with the start and end time, which allowed building on its basis a powerful reference and statistical system. The system has a modern user interface that allows the operator to obtain multiple information on various aspects of technological operations.

**Key words:** Scientific Library, Automation of Library Technology, Information Library System, Acquisition, Publication Processing, "Way of book", Software, Electronic Catalogue, Library Resources Management.

**Citation:** Vasiliev A.V., Kalenov N.E. Automated Information Library System "Bibliobus": Modern Version, *Bibliotekovedenie* [Library and Information Science (Russia)], 2018, vol. 67, no. 6, pp. 630— 644. DOI: 10.25281/0869-608X-2018-67-6-630-644.

### References

- 1. Kalenov N.E. Development Concept of the Centralized Library System of the Library for Natural Sciences of the Russian Academy of Sciences, *Informatsionnoe obespechenie nauki: novye tekhnologii: sb. nauch. tr.* [Information Support of Science: New Technologies: collected scientific papers]. Moscow, BEN RAN Publ., 2015, pp. 7—17. Available at: http://www.benran.ru/SEM/Sb\_15/ sbornik/7.pdf (accessed 30.07.2018) (in Russ.).
- 2. Kalenov N.E. Modern Information Technologies in the Activity of the Library for Natural Sciences of RAS, *Vestnik Novosibirskogo gosudarstvennogo universiteta. Seriya Informa-*

*tsionnye tekhnologii* [Novosibirsk State University Journal of Information Technologies], 2014, vol. 12, no. 3, pp. 57—77. Available at: https://nsu.ru/xmlui/bitstream/handle/ nsu/6867/06.pdf?sequence=1&isAllowed=y (accessed 30.07.3018) (in Russ.).

3. Vlasova S.A., Kalenov N.E. Computer Science in the Academic Library, *Sistemy i sredstva informatiki* [Systems and Means of Informatics], 2016, vol. 26, no. 3, pp. 162—178. Available at: http://www.ipiran.ru/journal/col lected/2016\_26\_03\_rus/Vol26\_Issue3\_2016. pdf (accessed 30.07.2018) (in Russ.).

**Bibliotekovedenie, 2018, vol. 67, no. 6** БВ **Informatization — Resources — Technologies**

- 4. Kalenov N.E. The Experience of the Library for Natural Sciences of the Russian Academy of Sciences in Providing Information Services for Scientific Research, *Bibliotekovedenie* [Library and Information Science (Russia)], 2016, vol. 65, no. 3, pp. 277—286 (in Russ.). DOI: 10.25281/0869-608X-2016-65-3-277-286.
- 5. Vlasova S.A. A New Version of the Automated System of Literature Ordering via the Interlibrary Loan of the Library for Natural Sciences of the Russian Academy of Sciences, *Informatsionnoe obespechenie nauki: novye tekhnologii: sb. nauch. tr.* [Information Support of Science: New Technologies: collected scientific papers]. Moscow, BEN RAN Publ., 2017, pp. 246—252. Available at: http://www.benran.ru/SEM/ Sb\_17/sbornik/246.pdf (accessed 30.07.2018) (in Russ.).
- 6. Kolerova T.S. The RAS Library for Natural Sciences ILL Service and Collection Development, *Nauchnye i tekhnicheskie biblioteki* [Scientific and Technical Libraries], 2016, no. 3, pp. 12— 18. Available at: http://www.gpntb.ru/ntb/ ntb/2016/3/NTB3\_2016\_%D0%905\_2.pdf (accessed 30.07.2018) (in Russ.).
- 7. Bocharova E.N. Expert Acquisition System of the Centralized Library System of the Library for Natural Sciences of the Russian Academy of Sciences: 2008—2016, *Informatsionnoe obespechenie nauki: novye tekhnologii: sb. nauch. tr.* [Information Support of Science: New Technologies: collected scientific papers]. Moscow, BEN RAN Publ., 2017, pp. 271—284. Available at: http://www.benran.ru/SEM/Sb\_17/sborn ik/271.pdf (accessed 30.07.2018) (in Russ.).
- 8. Kochukova E.V. Modern Information Technologies for Collection Development at Russian Academy of Sciences Library for Natural Sciences, *Nauchnye i tekhnicheskie biblioteki* [Scientific and Technical Libraries], 2015, no. 6, pp. 48— 56. Available at: http://intranet.gpntb.ru/sub scribe/index.php?journal=ntb&year=2015&n um=6&art=6 (accessed 30.07.2018) (in Russ.).
- 9. Pogorelko K.P. A New Version of the Journal Catalogue of the Centralized Library System of the Library for Natural Sciences of the Russian Academy of Sciences, *Informatsionnoe obespechenie nauki: novye tekhnologii: sb. nauch. tr.* [Information Support of Science: New Technologies: collected scientific papers]. Moscow, BEN RAN Publ., 2017, pp. 178—183. Available at: http://www.benran.ru/SEM/Sb\_17/sborn ik/178.pdf (accessed 30.07.2018) (in Russ.).
- 10. Vlasova S.A. Technology of the Literature Ordering from the Electronic Catalog of Books and Proceeding Editions LNS RAS, *Kul'tura: teoriya*

*i praktika* [Culture: Theory and Practice], 2016, vol. 2, no. 11. Available at: http://theoryofcul ture.ru/issues/62/856 (accessed 30.07.2018) (in Russ.).

- 11. Varakin V.P., Kalenov N.E. New Features of the "Monitoring" System, *Informatsionnoe obespechenie nauki: novye tekhnologii: sb. nauch. tr.* [Information Support of Science: New Technologies: collected scientific papers]. Moscow, BEN RAN Publ., 2017, pp. 257—263. Available at: http://www.benran.ru/SEM/Sb\_17/sborn ik/257.pdf (accessed 30.07.2018) (in Russ.).
- 12. Vasilyev A.V. Automated Complex SOLAR, *Primenenie EVM v informatsionno-bibliotechnoi tekhnologii: sb. nauch. tr.* [Using Computers in Information and Library Technology: collected scientific papers]. Moscow, BEN RAN Publ., 1995, pp. 35—38. Available at: http://www. benran.ru/magazin/inaros/seminar/1995/10. htm (accessed 30.07.2018) (in Russ.).
- 13. Guidelines for Bibliographic Description Input in the Automated Library System "Bibliobus", *Biblioteka po estestvennym naukam Rossiiskoi akademii nauk* [Library for Natural Sciences of the Russian Academy of Sciences]. Available at: http://bibliobus.benran.ru/ MANUAL/Persons.pdf (accessed 30.07.2018) (in Russ.).
- 14. Kalenov N.E., Vlasova S.A. Features of LNS RAS Electronic Union Catalog, *Bibliotekovedenie* [Library and Information Science (Russia)], 2011, no. 3, pp. 42—47 (in Russ.).
- 15. Varakin V.P., Kalenov N.E. Managing Resources of the Centralized Library System, *Informatsionnye resursy Rossii* [Information Resources of Russia],  $2010$ , no. 3, pp.  $2-11$ . Available at: http:// www.aselibrary.ru/datadocs/doc\_1744da.pdf (accessed 30.07.2018) (in Russ.).
- 16. Vasilyev A.V. The Technology of Interaction between the Libraries of the Centralized Library System of the Library for Natural Sciences of the Russian Academy of Sciences and the Software Complex "Bibliobus", *Informatsionnoe obespechenie nauki: novye tekhnologii: sb. nauch. tr.* [Information Support of Science: New Technologies: collected scientific papers]. Moscow, BEN RAN Publ., 2017, pp. 253—257. Available at: http://www.benran.ru/SEM/ Sb\_17/sbornik/253.pdf (accessed 30.07.2018) (in Russ.).
- 17. Dovbnya E.V. In the Interests of Natural Sciences: "Bibliobus" Is Not Just a Transport, *Biblioteka* [Library], 2016, no. 1, pp. 28—32 (in Russ.).
- 18. Gorbunov-Posadov M.M., Ermakov A.V., Lukhovitskaya E.S., Skornyakova R.Yu. About

the Choice of Automated Library Information System for the KIAM Library, *Preprinty IPM im. M.V. Keldysha RAN* [Preprints of the M.V. Keldysh Institute of Applied Mathematics], 2011, no. 2, 32 p. Available at: http://www.keldysh.ru/papers/2011/source/

prep2011\_02.pdf (accessed 30.07.2018) (in Russ.).

19. *Bibliobus. Avtomatizirovannaya bibliotechnaya sistema* [Bibliobus. Automated Library System]. Available at: http://bibliobus.benran.ru/ (accessed 30.07.2018).

### Анонс

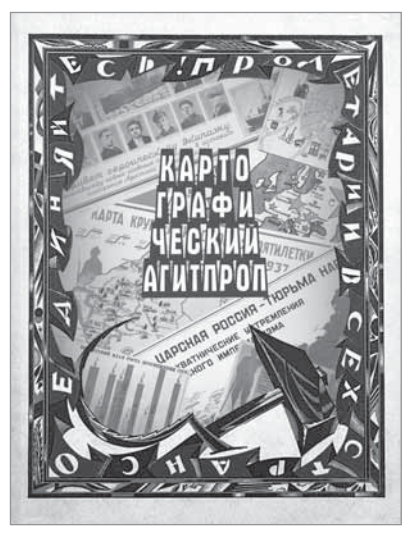

**Картографический** агитпроп (1917—1940) : альбом карт / Российская государственная библиотека, отдел картографических изданий ; сост.: Н.В. Виноградова, Л.Н. Зинчук (отв. ред.) и др. Москва : Пашков дом, 2019. 64 с. : карты.

Альбом под общим заглавием «Картографический агитпроп» вобрал в себя карты различные не только по тематике и оформлению, но и назначению: одни были частью, как сейчас принято говорить, информационной поддержки агитационных кампаний, другие предназначались для политчиток в деревнях и городах, третьи висели вместо плакатов в общественных организациях и учебных заведениях, четвертые были приложениями к газетам, журналам и книгам. Их объединяют две основные функции: информационная насыщенность, изначально присущая картам, и агитационно-пропагандистская направленность, которая роднит их с плакатами.

Большинство из этих картографических произведений, по сути, и представляют собой синтез карты и плаката.

Этим альбомом, разумеется, не исчерпывается число и разнообразие агитационно-пропагандистских карт, хранящихся в фондах Российской государственной библиотеки, но и эта небольшая выборка способна, на наш взгляд, дать некоторое представление о том, чем жила страна в течение двух десятилетий своей истории.

Настоящий альбом открывает серию тематических иллюстрированных изданий, популяризирующих картографический фонд Российской государственной библиотеки.

> *Справки и заказ изданий: 119019, Москва, ул. Воздвиженка, д. 3/5 Российская государственная библиотека, отдел книжных изданий +7 (499) 557-04-70, доб. 25-72; Pashkov\_Dom.Book@rsl.ru http://store.rsl.ru/service/pashkov\_dom*

> > 644